### **SCADA система RIVG**

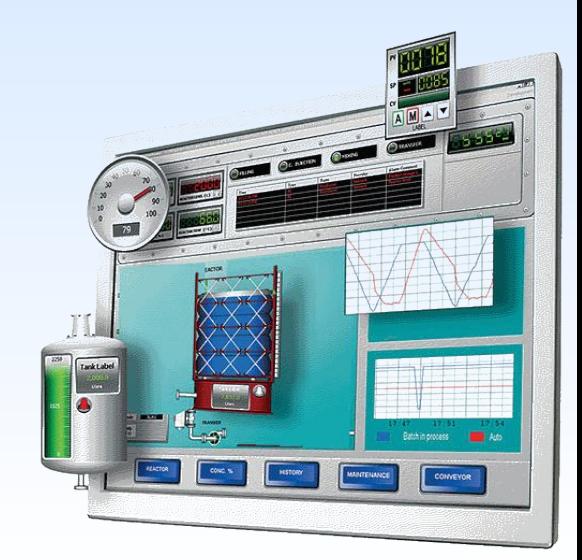

# Аналитический обзор.

- SCADA-система InTouch.
- SCADA-система Citect.
- SCADA-система RSVIEW.
- SCADA-ссистема RIVG

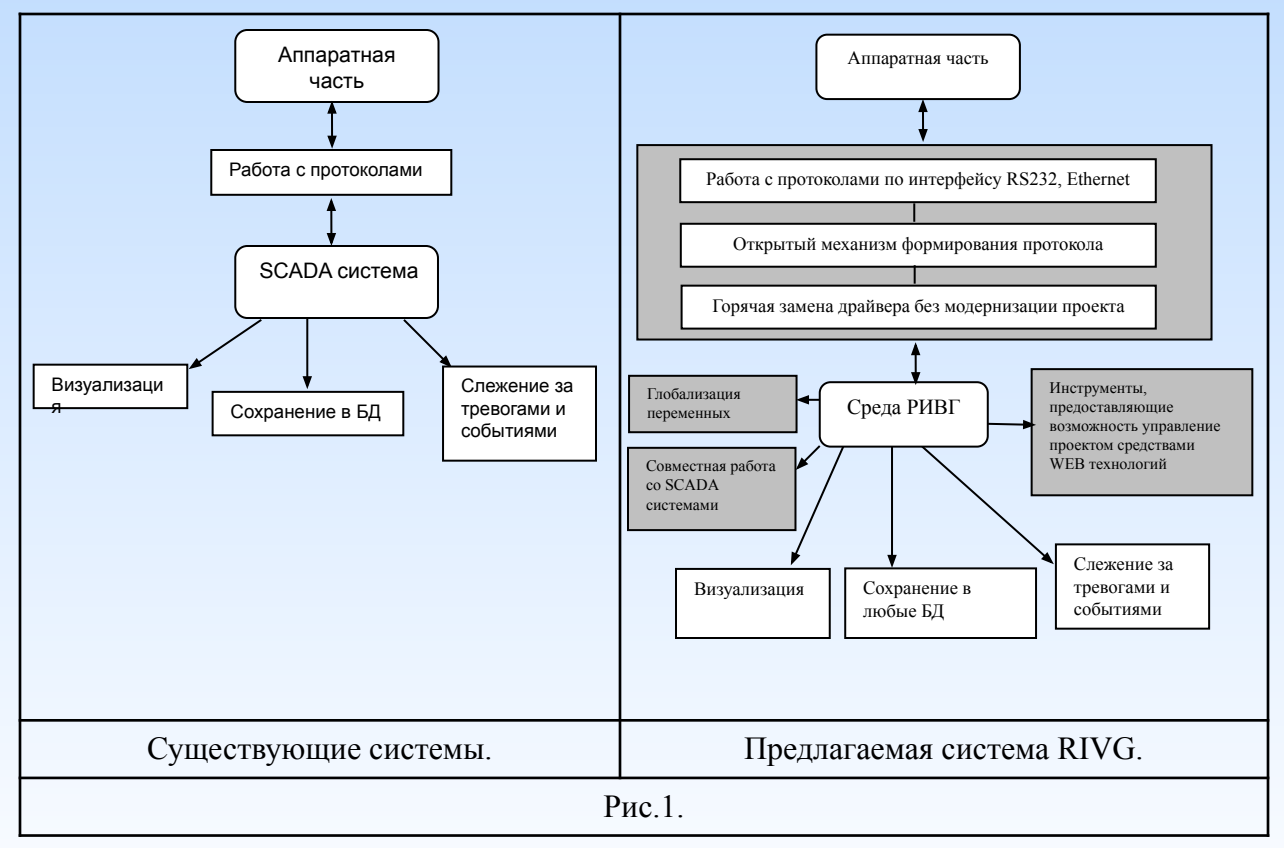

## Формирование протокола в RIVG.

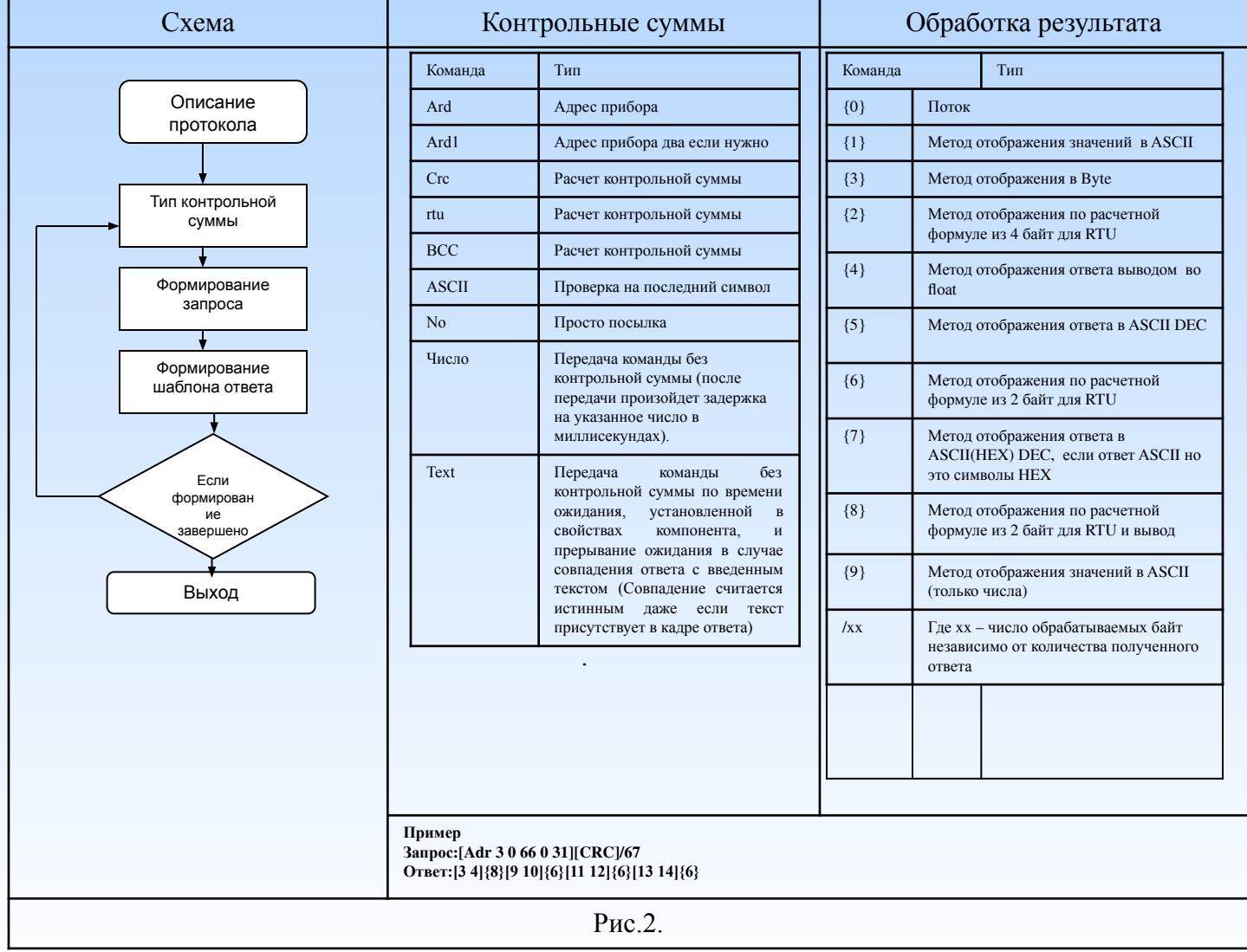

### Доступ к данным и управлению.

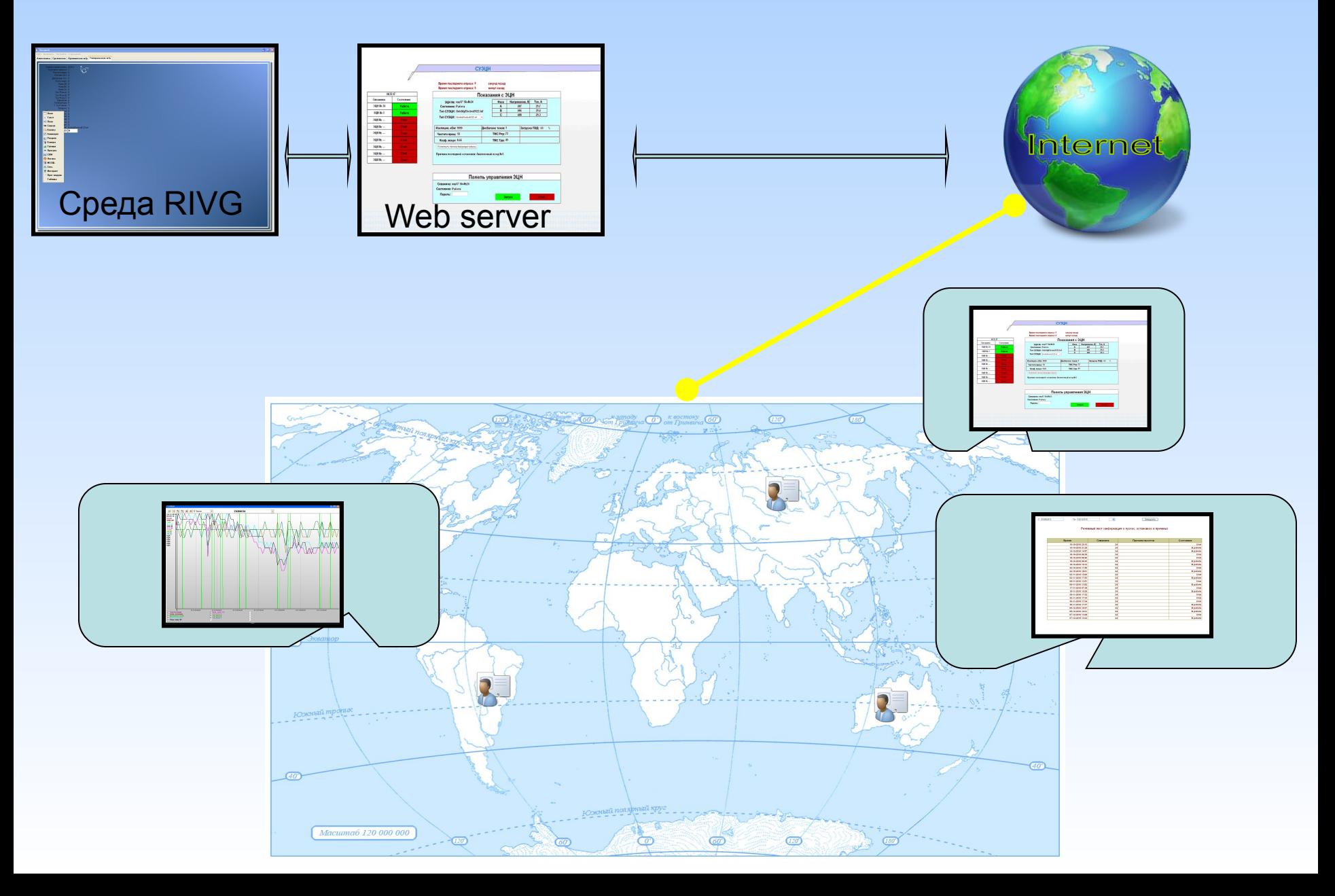

### Визуализация в среде RIVG, удаленное рабочее место.

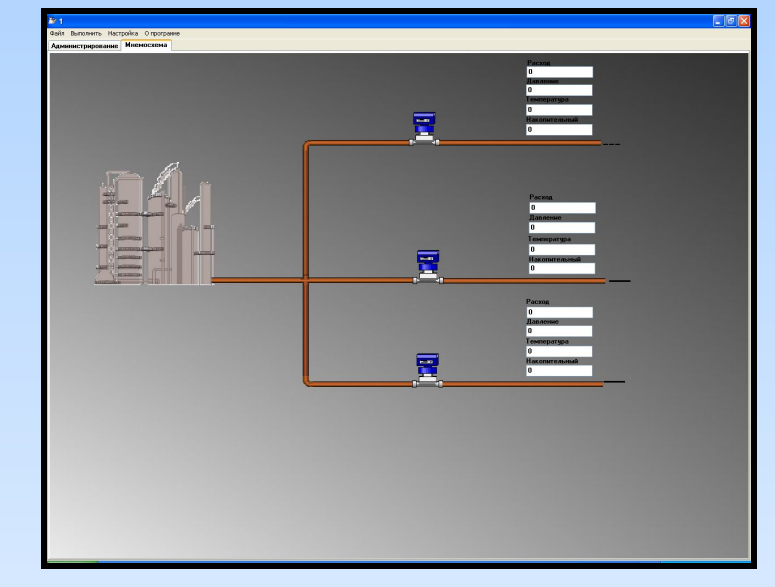

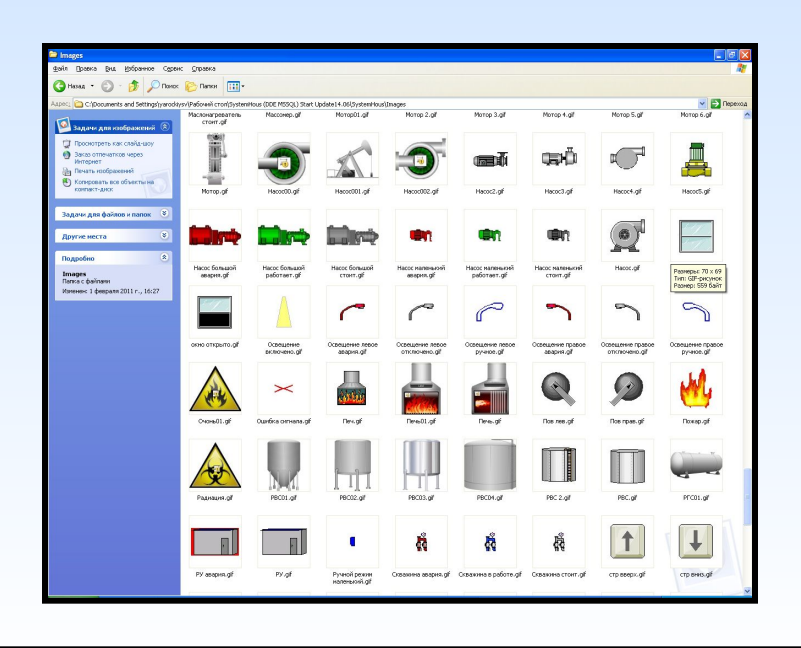

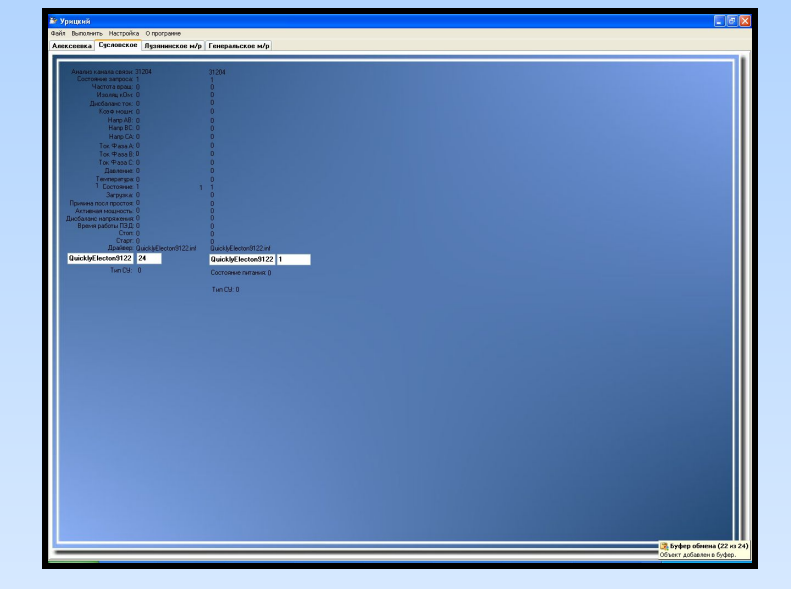

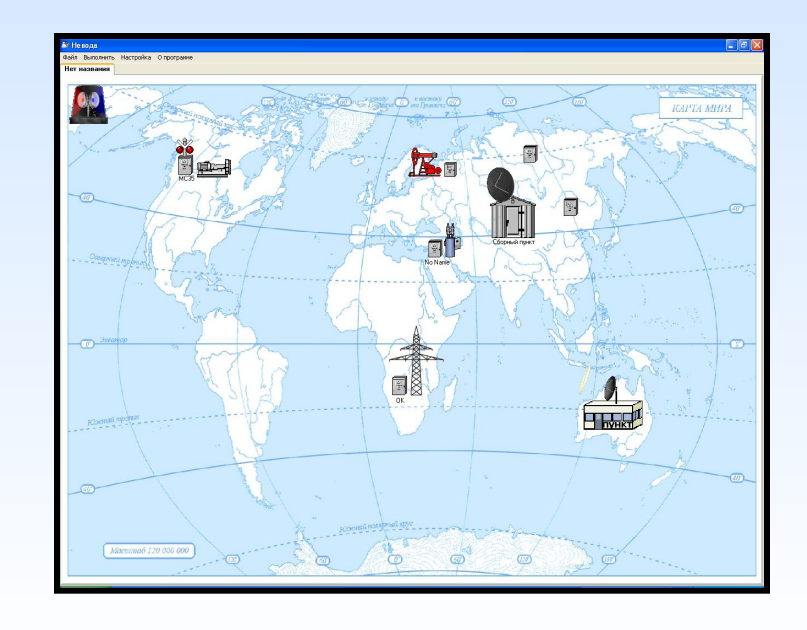

### Проекты на основе SCADA RIVG:

#### Организация телемеханики

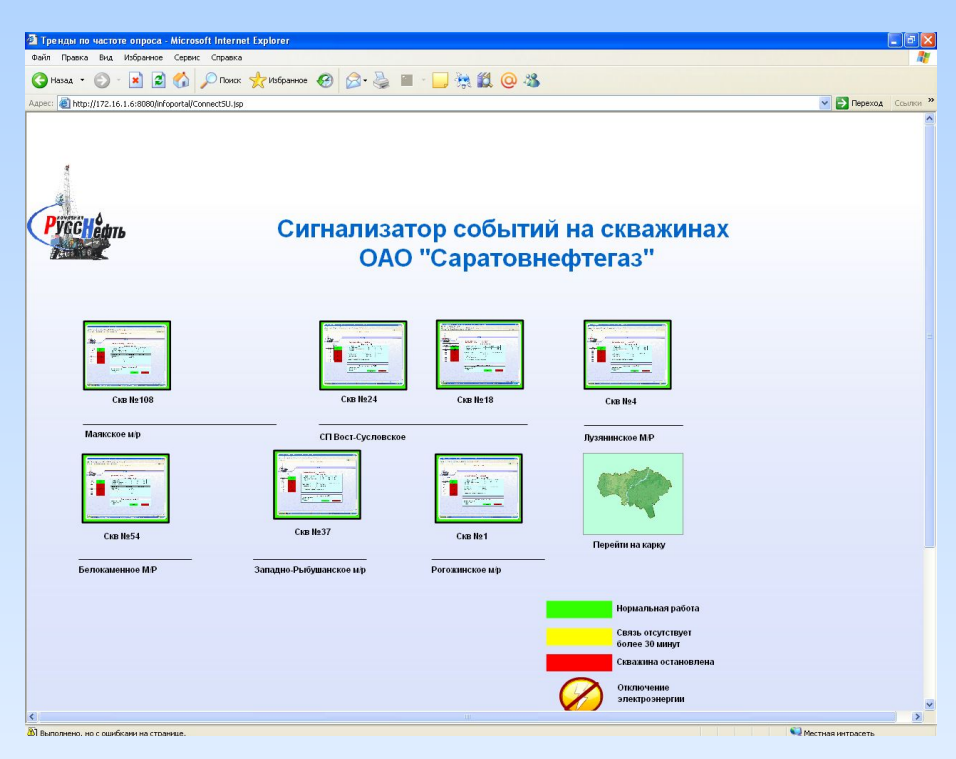

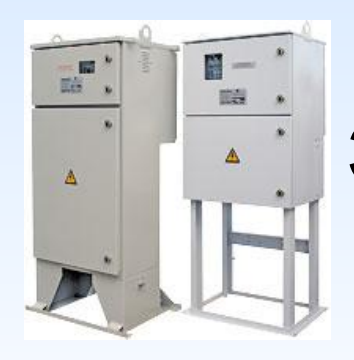

### ЭЦН – Электроцентробежные насосы

### Вывод данных посредством webпортала.

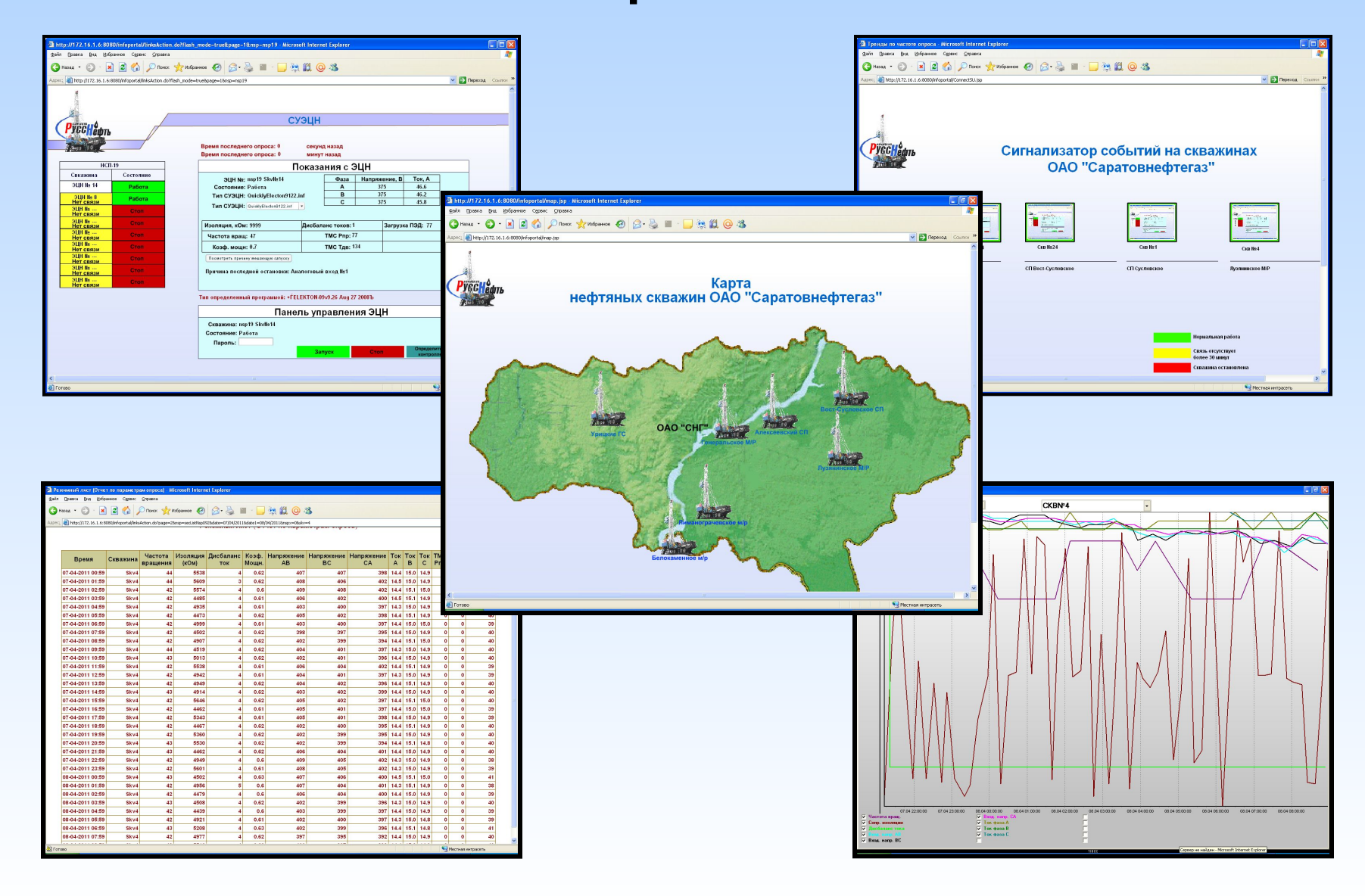

## RIVG -Среда разработки проектов АСУ ТП .

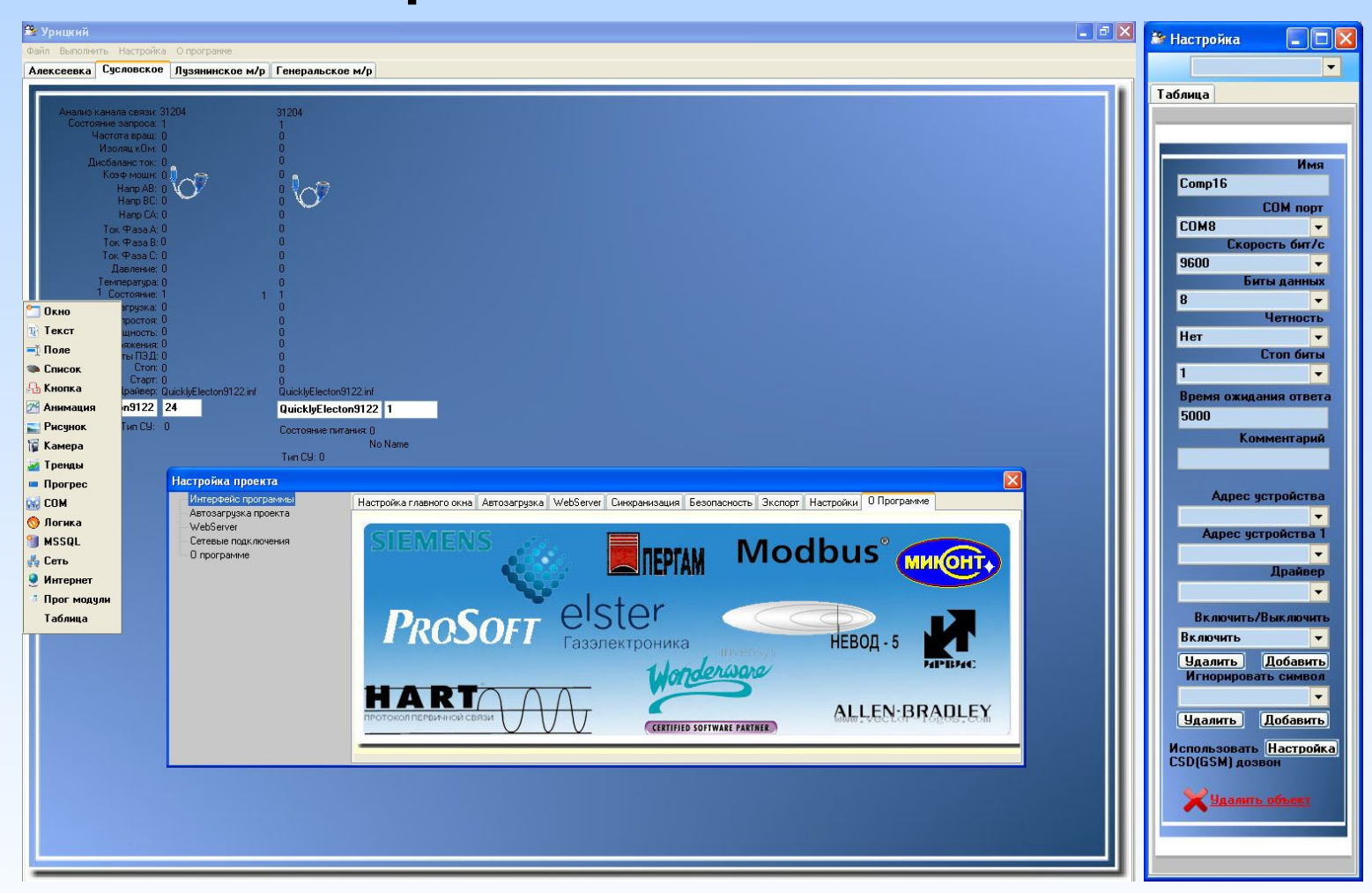

## Применение среды RIVG

Данная среда найдет применение в НАУКЕ, ЖКХ, нефтяной отрасли, ЖД отрасли, умный дом и других отраслях

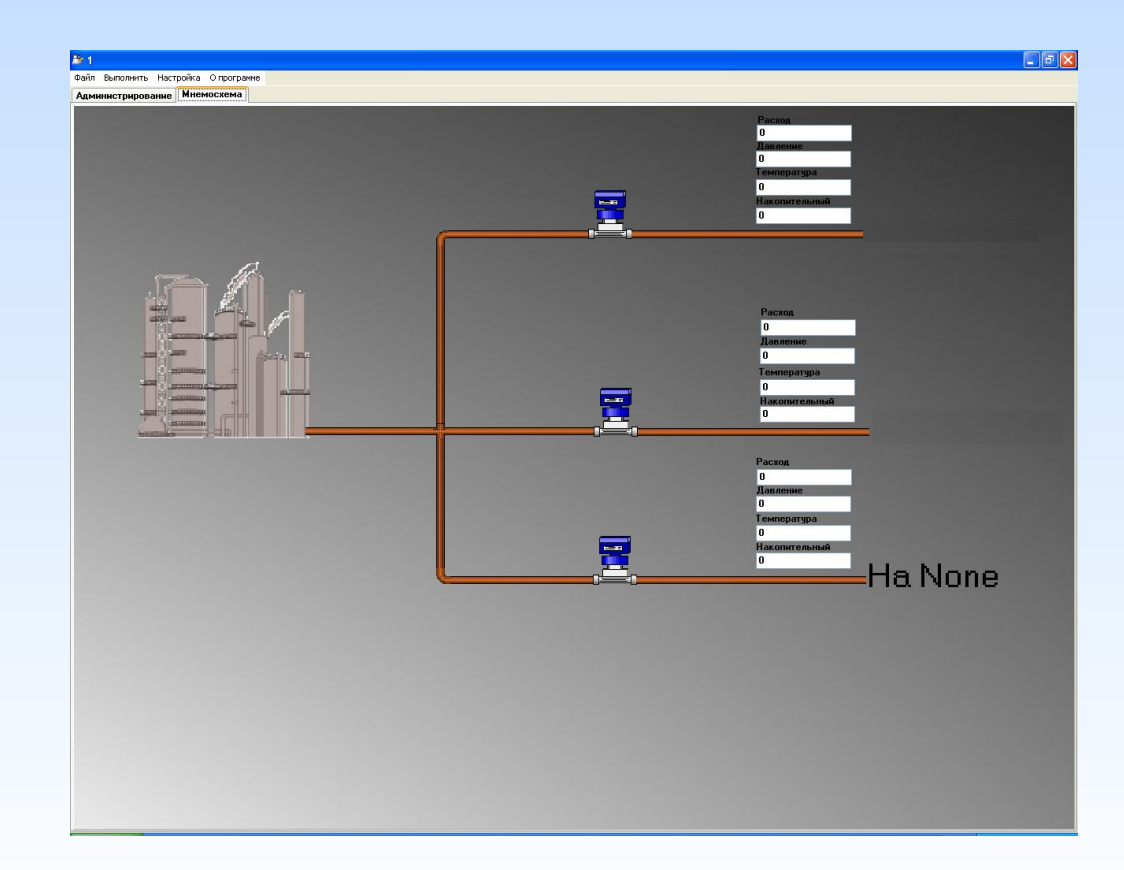